Dans la case, écris le chiffre correspondant au nombre de doigts levés.  $1$   $2$   $3$   $4$   $5$   $6$   $7$   $8$   $9$ 

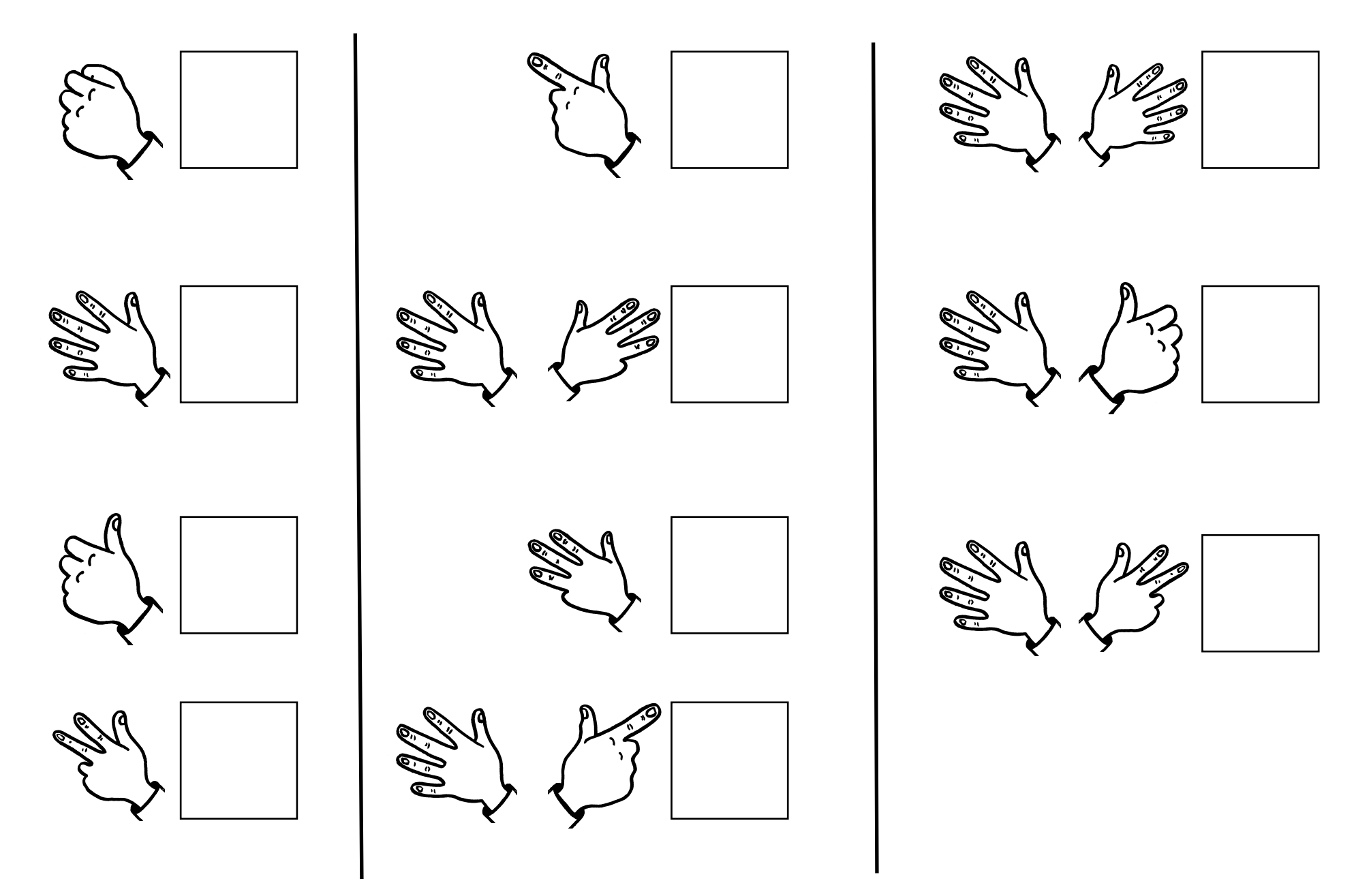